## **Generalized Magnetic Resonance Image Reconstruction using The Berkeley Advanced Reconstruction Toolbox**

Jonathan I Tamir<sup>1</sup>, Frank Ong<sup>1</sup>, Joseph Y Cheng<sup>2</sup>, Martin Uecker<sup>3,4</sup>, and Michael Lustig<sup>1</sup>

*1 Electrical Engineering and Computer Sciences, University of California, Berkeley, Berkeley, CA, United States,*

*2 Department of Radiology, Stanford University, Stanford, United States*

*3 Diagnostic and Interventional Radiology, University Medical Center, Göttingen, Göttingen, Germany*

*4 German Centre for Cardiovascular Research (DZHK), Göttingen, Germany*

**Target Audience:** Image reconstruction researchers and developers

**Introduction:** There is a strong need for tools to flexibly compare, prototype, and deploy new MRI reconstruction algorithms. We present the **Berkeley Advanced Reconstruction Toolbox (BART)**<sup>1,2</sup>, a framework for iterative image reconstruction which aims to address these needs. BART is a programming library and collection of command-line tools to simulate, analyze, and perform MR image reconstruction. Table 1 lists BART availability and resources. The library provides generic implementations of several iterative optimization algorithms and supports parallel computation using multiple CPUs and GPUs. The command-line tools provide direct access to a wide range of functionality from basic operations to complete implementations of advanced calibration and reconstruction algorithms. A tool is included to perform generalized **P**arallel Imaging and Compressed Sensing (PICS)<sup>3</sup> for arbitrary sampling trajectories and regularization.

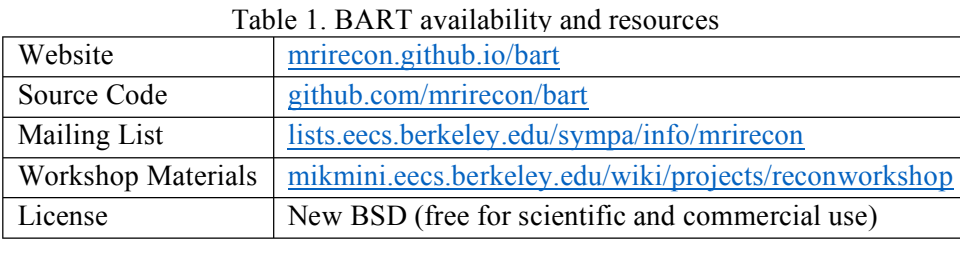

**Functionality:** The use of BART is twofold: firstly, to rapidly test and prototype advanced algorithms; and secondly, to integrate these algorithms into the data acquisition and reconstruction pipeline. The programming library provides interfaces for operations on multidimensional arrays (e.g. to access slices of an array or to apply a transformation along an arbitrary subset of the dimensions) as well as initial support for common file types (e.g. Siemens data, ISMRMRD, DICOM). The commandline tools operate on memory-mapped input and output using a simple data format. Interoperability with Python and Matlab (Mathworks, Natick, NA) is included, as well as third-party integration with GPI Lab<sup>4</sup> (gpilab.com).

**Demonstration:** As a proof of concept, we show in Figure 1 a Bash script that was used to reconstruct a Dynamic Contrast Enhanced (DCE) MRI data. Using BART, we coilcompressed the data, estimated ESPIRiT maps<sup>5</sup>, and applied a parallel imaging and compressed sensing reconstruction<sup>5</sup>. The reconstructed output was then converted to DICOM. Figure 2a shows a reformatted reconstruction from the DCE data using the PICS tool with locally low rank  $(LLR)$ regularization. Figure 2b shows a GRASP<sup>7</sup> reconstruction of radially under-sampled data using the PICS tool.

**Summary:** We present BART, a toolbox for image Figure 2. (a) Locally Low Rank reconstruction of Cartesian reconstruction which includes many advanced algorithms DCE MRI. (b) GRASP reconstruction of radial DCE MRI. and is freely available to the MRI community. State-of-the-

#!/bin/bash # k-space data stored in # ksp.cfl and ksp.hdr bart cc –G -P 8 ksp ksp\_cc bart ecalib ksp cc maps bart pics –R L:7:1024:0.01 \ ksp\_cc maps recon bart toimg recon image.dcm

Figure 1. BART reconstruction script.

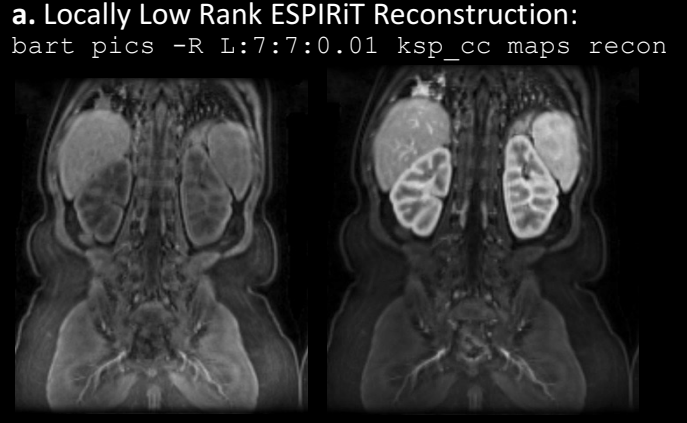

**b.** GRASP Reconstruction: bart pics -R T:7:1024:0.02 ksp cc maps recon

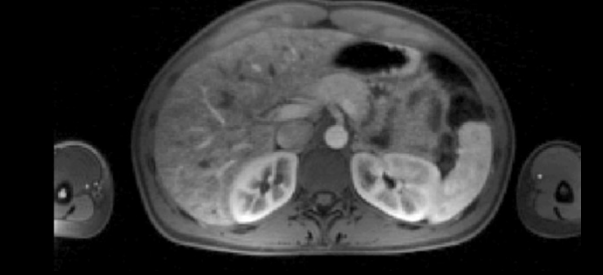

art reconstruction methods can be developed using BART and integrated into a clinical reconstruction environment.

**Acknowledgement:** We thank Dr. Tobias Block for the GRASP dataset, and the following funding sources: American Heart Association Grant 12BGIA9660006, NIH Grant R41RR09784 and Grant R01EB009690, UC Discovery Grant 193037, Sloan Research Fellowship, GE Healthcare, and a personal donation from David Donoho's Shaw Prize.

**References: 1.** BART (https://mrirecon.github.io/bart/) (2015) DOI: 10.5281/zenodo.31907 **2.** Uecker M et al., Berkeley Advanced Reconstruction Toolbox, ISMRM 23:2486 (2015) **3.** Lustig M et al., MRM 58:1182–1195 (2007) **4**. Zwart N, Pipe J, MRM 74:1449-1460 (2015) (http://gpilab.com/) **5.** Uecker M et al., MRM 2013 71(3):990-1001 **6.** Zhang T et al., MRM 69:571–582 (2013) **7.** Feng L et al., MRM 72:707-717 (2014)